## Download the microsoft office word 2007

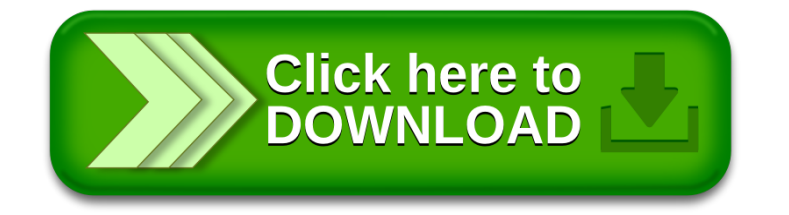